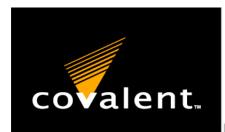

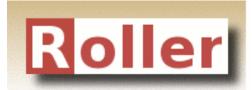

# Introduction to Apache Roller

Matt Raible
Apache Roller Committer
June 2007

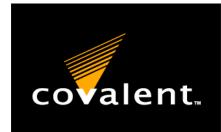

# covalent. Today's Agenda

- Introductions
- What is Apache Roller?
- Installing Roller
- Roller Architecture
  - Blog Customization
  - Server Customization
- Other Features: Clients and Planet
- Q and A

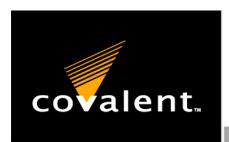

# The Source for Apache, Tomcat, Roller, Geronimo & Axis

- Covalent is the Leading Provider of Support and Services for Apache Software Foundation Open Source Projects, Namely Tomcat, Geronimo, Roller, Axis, & Apache, the World's Leading Web Server\*
- Covalent is One of the Few Sources of Full Commercial Support for Apache, Axis, Roller, Geronimo & Tomcat on a Global Basis
- Covalent Currently Supports More Than 50% of Fortune 500 and 20% of Global 2000 Companies

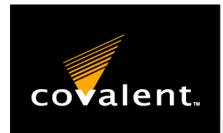

#### Who is Matt Raible?

- One of the first Roller users and Committers - started in August 2002
- Committer on several open source projects: Apache Roller, AppFuse, XDoclet, Struts Menu, Display Tag
- Java EE 5.0 and JSF 1.2 Expert Group Member
- Author: Spring Live (SourceBeat) and contributor to Pro JSP (Apress)

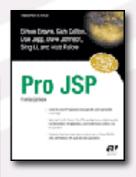

Spring Spring

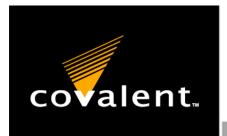

# covalent. What is Apache Roller?

- Apache Roller is a full-featured, multi-user and group-blog server suitable for blog sites large and small
- Cool Features:
  - Multi-user and Group blogging
  - Comment moderation and spam prevention
  - Complete control over UI with templates
  - Built-in Search
  - RSS 2.0 and Atom 1.0 Support <a>S</a>
  - Pluggable Cache and Rendering System

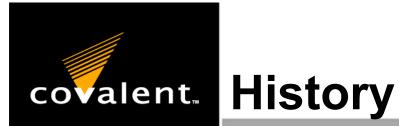

Started by Dave Johnson in 2000 as "Homeport"

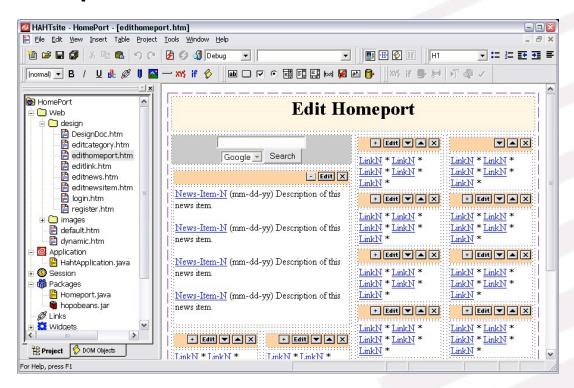

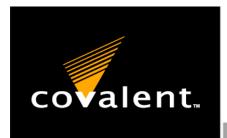

### History of Roller

- In 2002, Dave ditched EJBs and HAHTsite IDE for open source tools (Ant, Castor, Struts, and Velocity)
- April 5, 2002: Roller 0.9.0 Released
- April 17, 2002: O'Reilly Article "Building an Open Source J2EE Weblogger" Published
- July 31 August 7, 2002: The world starts blogging with Roller

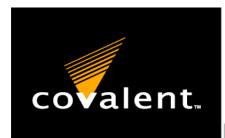

#### covalent. Roller since 2002

- Roller now powers <u>iroller.com</u>, <u>blogs.sun.com</u>, <u>IBM developerWorks blogs</u> and many others
- Dave hired by Sun to work on Roller fulltime in September 2004
- Roller began incubation at Apache in June 2005
- April 23, 2007: Graduated and released 3.1

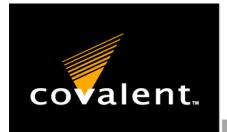

#### covalent. But what is Roller?

- Roller is a blogging engine
- Blogs make web publishing easy
  - Everyone can do it
  - No need for IT or Webmasters
  - Tools are in the users hands
- Feeds make reading blogs easy
  - Feeds are XML-based: RSS or Atom
  - You subscribe to a feed in a Feed Reader
  - Feed Readers are like inboxes for the web

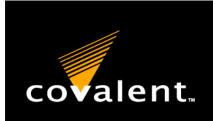

# covalent. Posting a Weblog Entry

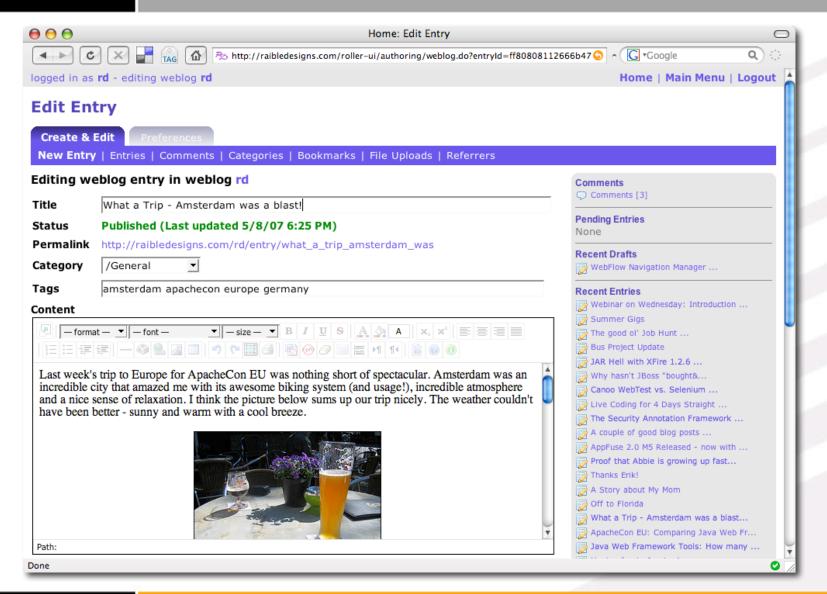

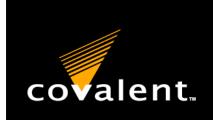

# covalent. Viewing a Weblog Entry

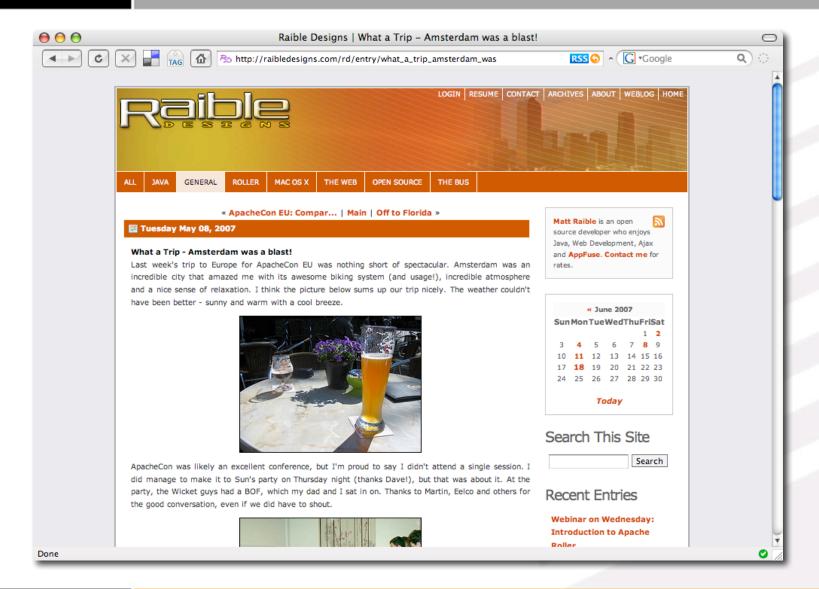

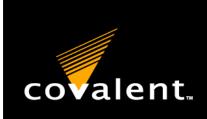

# covalent. Viewing a Weblog Entry

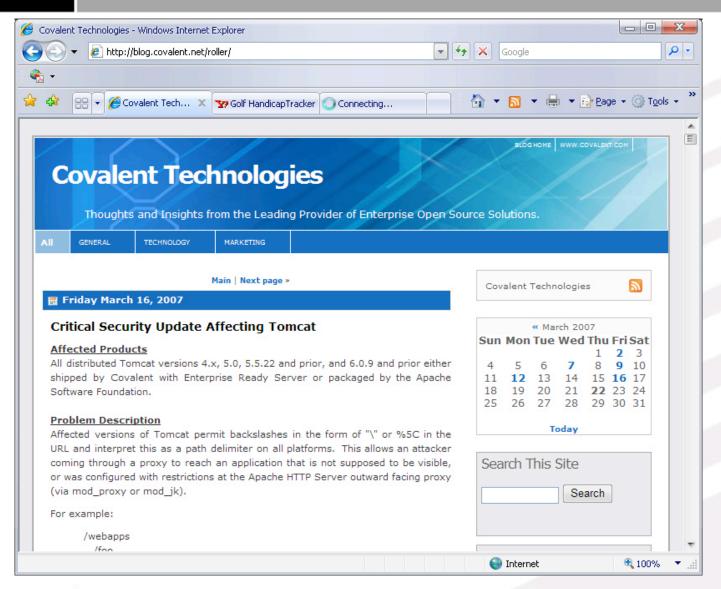

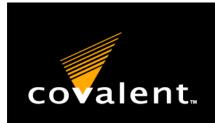

# Reading a Weblog Entry

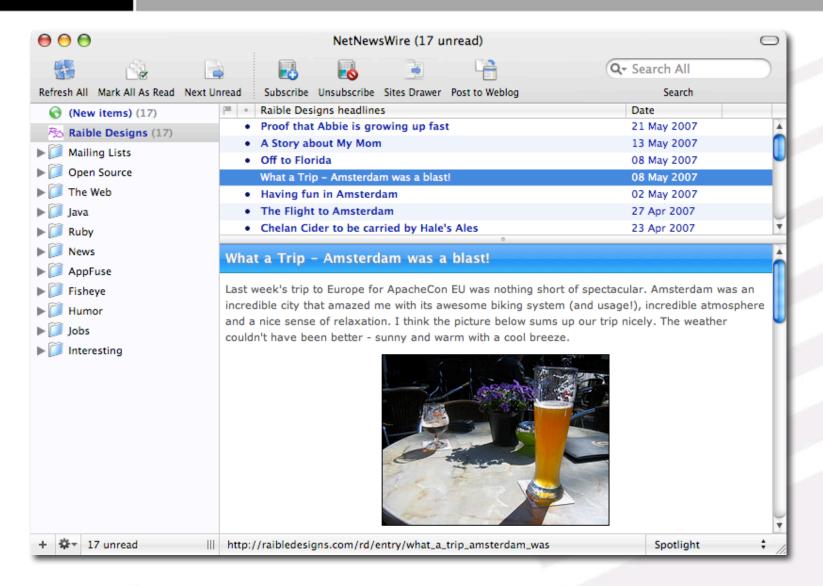

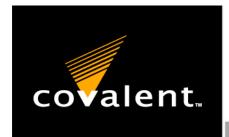

# covalent. Why choose Roller?

- Proven, full-featured blogging solution for big sites
  - Used by Sun, IBM, Yale University, Covalent and ESRI
- Open Source and Apache Licensed
- Active and growing community at Apache
- Standard Java Web Application Architecture

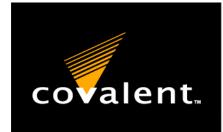

### covalent. Why choose Roller?

- It works great if you know what you're doing
- Nice looking example sites:
  - http://blogs.sun.com/greimer
  - http://blogs.sun.com/jonathan
  - http://blogs.usd.edu/jrbethke
  - http://rollerweblogger.org/roller
  - http://raibledesigns.com
  - http://ryandelaplante.com
  - http://blog.covalent.net/roller/covalent/

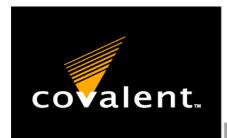

### Installing Roller

- Download Roller 3.1 from <u>http://cwiki.apache.org/confluence/display/</u> ROLLER/Roller+Downloads
- Download Hibernate and other JARs from https://roller.dev.java.net/servlets/ProjectD ocumentList?folderID=6962
- Copy JARs from java.net download into apache-roller-3.1/webapp/roller/WEB-INF/lib

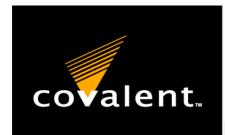

# Installing Roller: Java & MySQL

- 4. Download and Install Java 5 from <a href="http://java.sun.com/javase/downloads">http://java.sun.com/javase/downloads</a>
- 5. Download and install MySQL 5 from <a href="http://dev.mysql.com/downloads">http://dev.mysql.com/downloads</a>
- 6. Create database with files in WEB-INF/dbscripts:

```
mysqladmin -u root -p create roller
cd webapp/roller/WEB-INF/dbscripts/mysql
mysql -u root -p roller < createdb.sql</pre>
```

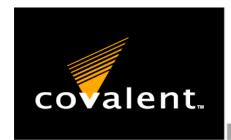

# **Installing Roller: Tomcat**

- Download and install Tomcat 6 from http://tomcat.apache.org/download-60.cgi
- 8. Copy apache-roller-3.1/webapp/roller to \$CATALINA\_HOME/webapps/ROOT
- Copy activation.jar, mail.jar and mysql-connectorjava-5.0.3-bin.jar to \$CATALINA\_HOME/lib (common/lib for Tomcat 5.x)
  - » continued on next page

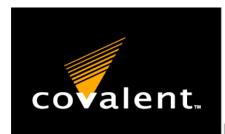

# Installing Roller: Tomcat (cont.)

# 10. Create **ROOT/META-INF/context.xml** with the following contents:

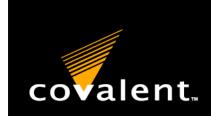

### covalent. Roller Install: Startup

Start Tomcat and create your weblog at <a href="http://localhost:8080">http://localhost:8080</a>

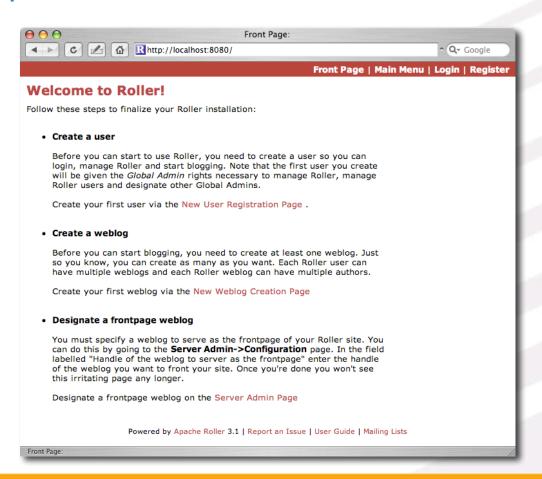

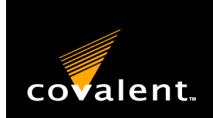

#### covalent. Create a User

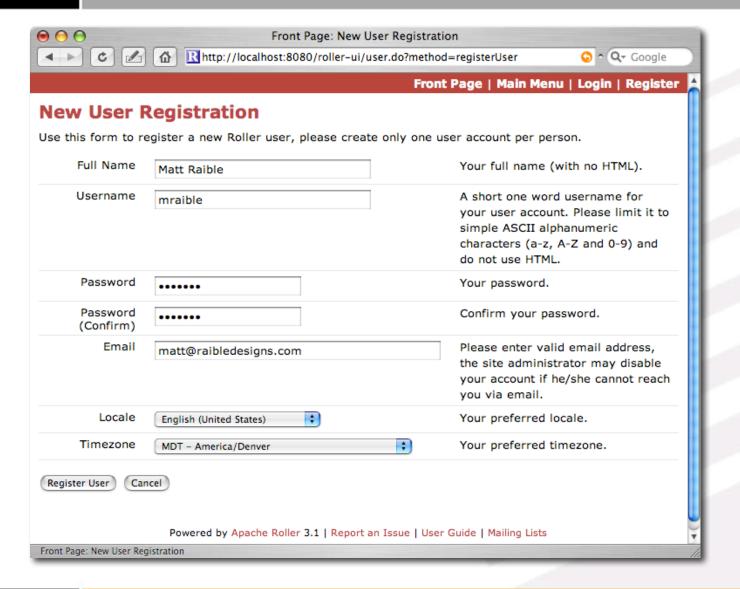

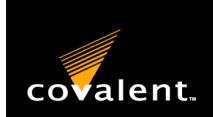

# covalent. Create a Weblog

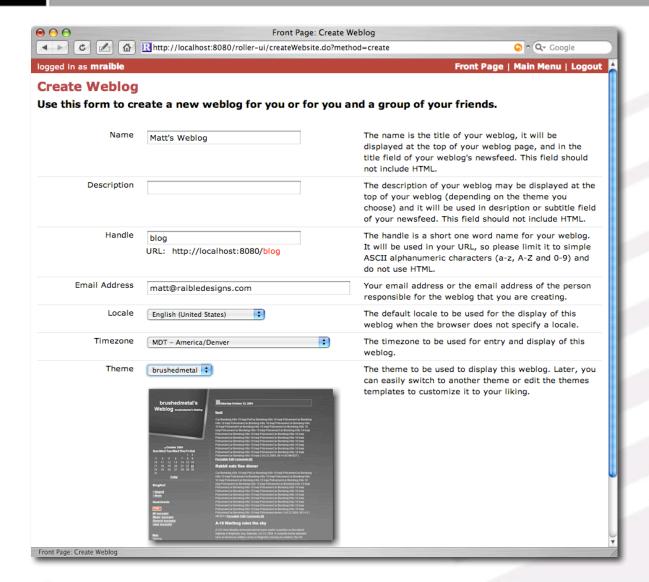

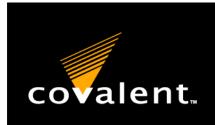

# covalent. The obligatory first post

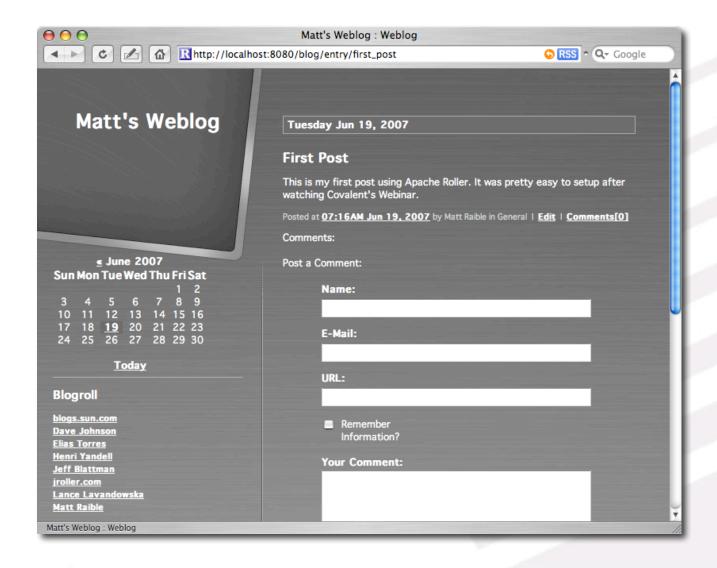

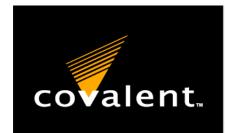

# covalent. Roller Architecture: Enterprise

- Web UI via Java Servlets and JSP
  - Front controller, Web MVC and Open Session In View patterns
- Persistence via JDBC
  - Factory, Façade and Data Mapper patterns

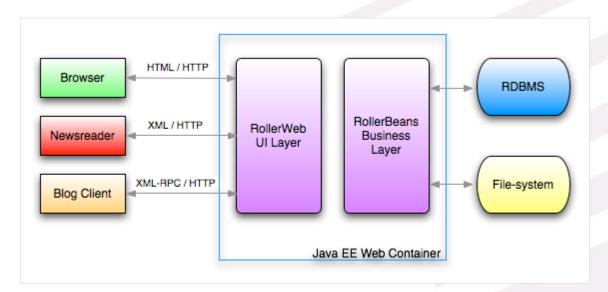

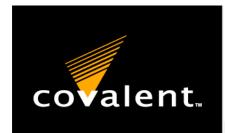

# Roller Architecture: Geek Speak

- Roller Web: Web and UI Layer
  - Editor UI via Struts and JSP, blog and feed rendering via Velocity
  - Feed parsing via ROME, Blogger API via Apache XML-RPC
- Roller Beans: Business and Persistence Layer
  - Hibernate for DBMS, Lucene for search

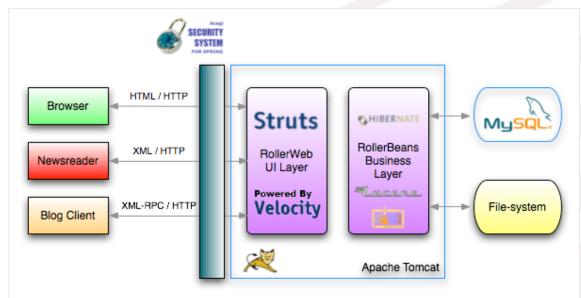

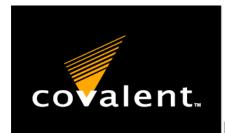

#### covalent. What's New in Roller 4.0

- Easier Theme Customization
- Easy Installation
- Java 5, Open JPA and Struts 2
- http://cwiki.apache.org/confluence/display/ ROLLER/What%27s+New+in+Roller+4.0

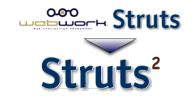

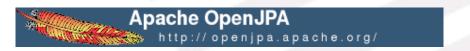

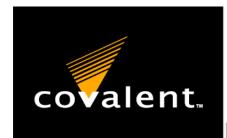

### Weblog Customization

- Each weblog is defined by user-editable templates
- A weblog has three required templates: Weblog, \_day and \_css
  - + any number of user-defined templates
- Template language: Apache Velocity
  - Other languages available via plugins
- Data available to templates via Models

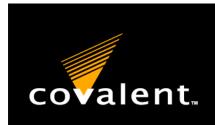

# **Example Weblog Template**

```
<!DOCTYPE html PUBLIC "-//W3C//DTD HTML 4.01 Transitional//EN">
<html>
<head>
   <meta http-equiv="Content-Type" content="text/html; charset=utf-8" />
   <title>$model.weblog.name : $model.weblogPage.name</title>
   #showAutodiscoveryLinks($model.weblog)
   <style type="text/css">#includeTemplate($model.weblog "_css")</style>
</head>
<body>
<div class="content_wrapper">
 <div class="content">
   <h1 class="weblogName">$utils.escapeHTML($model.weblog.name)</h1>
        <center>
       #set($rootCategory = $model.weblog.getWeblogCategory("nil"))
       #showWeblogCategoryLinksList($rootCategory false false)
        </center>
       #set($pager = $model.getWeblogEntriesPager())
        <div class="next-previous">
            #if ($model.results)
                #showWeblogSearchAgainForm($model.weblog)
                #showNextPrevSearchControl($pager)
                #showNextPrevEntriesControl($pager)
            #end
        </div>
       #showWeblogEntriesPager($pager)
```

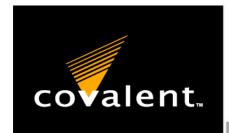

#### covalent. As an end user, you can:

- Without hacking HTML or CSS:
  - Preview and switch to a new theme
  - Add bookmarks to your blogroll
  - Add categories and tags
- With some HTML, CSS and template hacking:
  - Customize your blog templates
  - Override Roller macros
  - Create your own blog themes

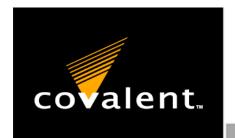

#### covalent. Server Customization

- Single-Sign on with Acegi Security (Yale's CAS, OpenID)
- Use Roller Plugins to:
  - Transform entry content at display time
  - Plugin your own models for use in templates
  - Plugin your own template language
  - Add your own comment validation rules

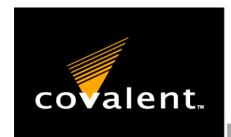

### **Developer Customization**

- As a developer, you can use Roller web services from any language
  - Automated blogging via MetaWeblog or Atom Protocol
  - Automate administration via Roller Admin Protocol
- Add new plugins, written in Java
  - Plugins for: JSPWiki, Emoticon, Technorati, Wikipedia, Google, Textile

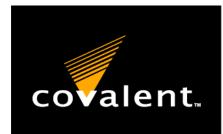

#### covalent. Other Features

- Planets are useful for aggregating feeds from many sources
- Weblog clients make it easy to publish and edit entries to your blog

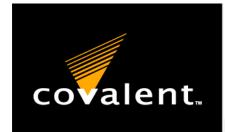

#### covalent. What's a Planet?

#### A Community Aggregator

- Portal-like web application which displays weblog posts from a group of closely related but separately hosted blogs
- Provides aggregated feeds so that readers may subscribe to the group as a whole
- Most popular is Planet, which is Pythonbased

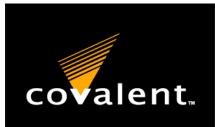

# Example Planets

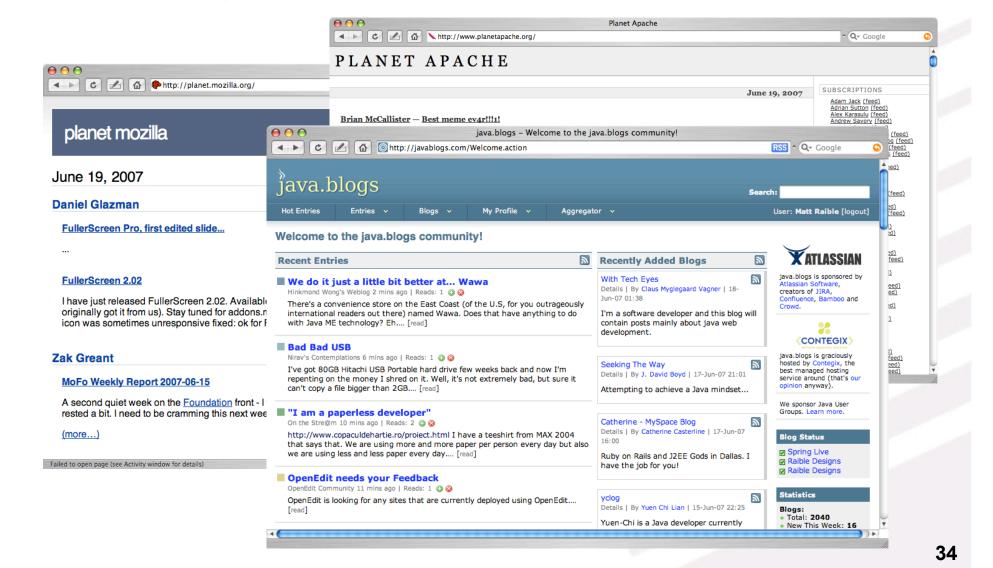

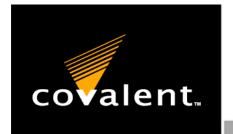

#### covalent. Roller Planet

- Roller's built-in Planet server
- Standalone Planet server ready to ship
  - Multiple Planets per server
  - Each Planet defines Aggregation Groups
  - Based on Roller
    - Same back-end architecture
    - Same rendering system

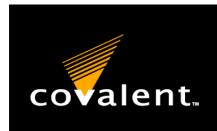

# covalent. Weblog Clients

- Windows: w.bloggar
- Mac: MarsEdit
- Firefox: Scribefire
- All: Roller!

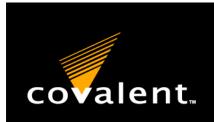

# | Weblog Client Screenshots

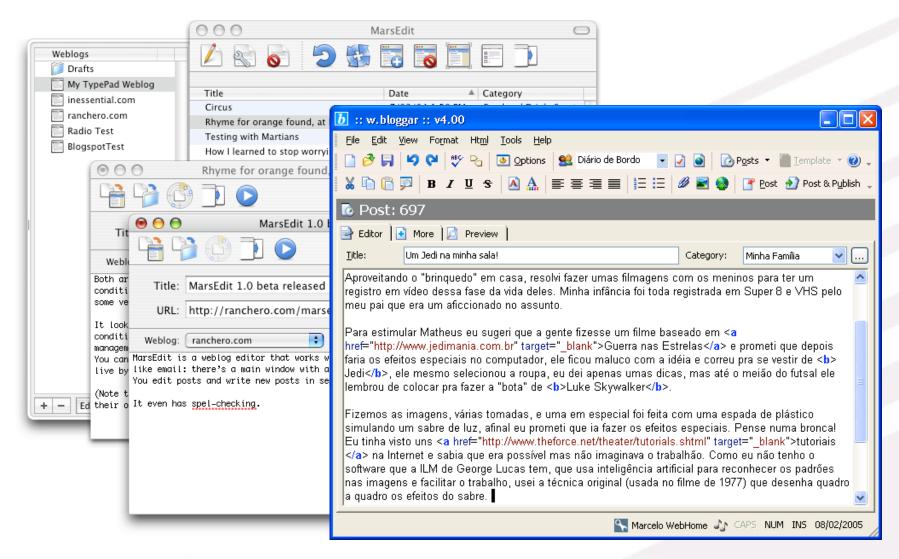

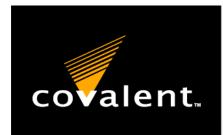

#### covalent. Client Settings

- URL to Blog: <a href="http://yourserver.com">http://yourserver.com</a>
- Server API URL:
  <a href="http://yourserver.com/roller-services/xmlrpc">http://yourserver.com/roller-services/xmlrpc</a>
- Many clients have support for Roller, but they're missing "roller-services" in the Server API URL
- Username and Password

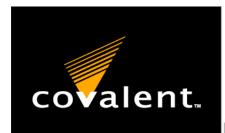

#### covalent. Questions?

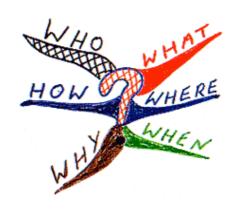

- Roller User Mailing List:
  - user@roller.apache.org
- Covalent Support:
  - http://support.covalent.net
  - 925/974-8800/800/444-1935
  - support@covalent.net